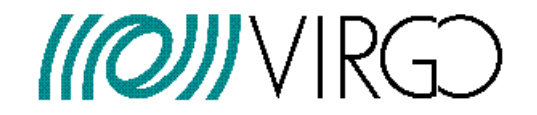

# Plans of the POLGRAW group for an all sky search of the VSR1 data

Andrzej Królak

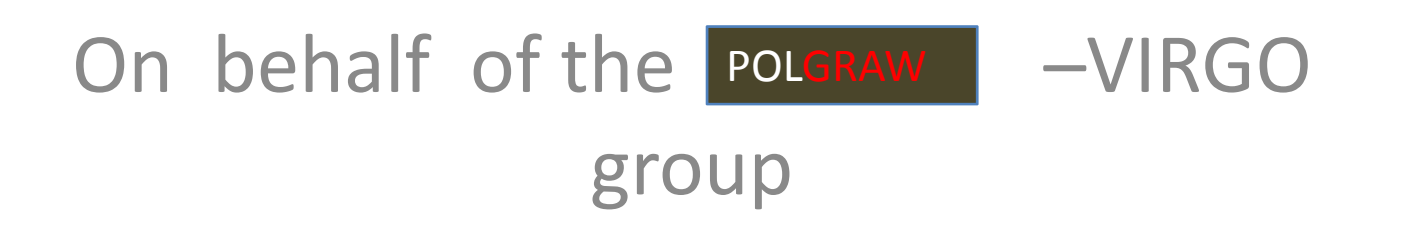

# $MQJIVIRGD$ Introducing the **POLGRAW** group

POLGRAW group is <sup>a</sup> new member group of the VIRGO project

Members of POLGRAW contributing to CW data analysis

Andrzej Królak *Robert Budzyński Kazimierz Borkowski Piotr Jaranowski Witold Kondracki Maciej Piętka*

*Continuation of the collaboration with the ROG g p rou on search for CW sources in bar data*

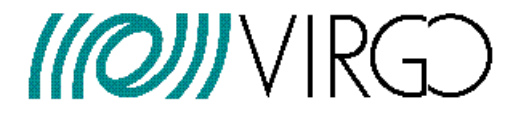

### Search of the VSR1 data using the **F**‐statistic

We assume that SFT data base is in place together with software that extracts the **data of given observation time (T ) and bandwidth (B) <sup>o</sup> .**

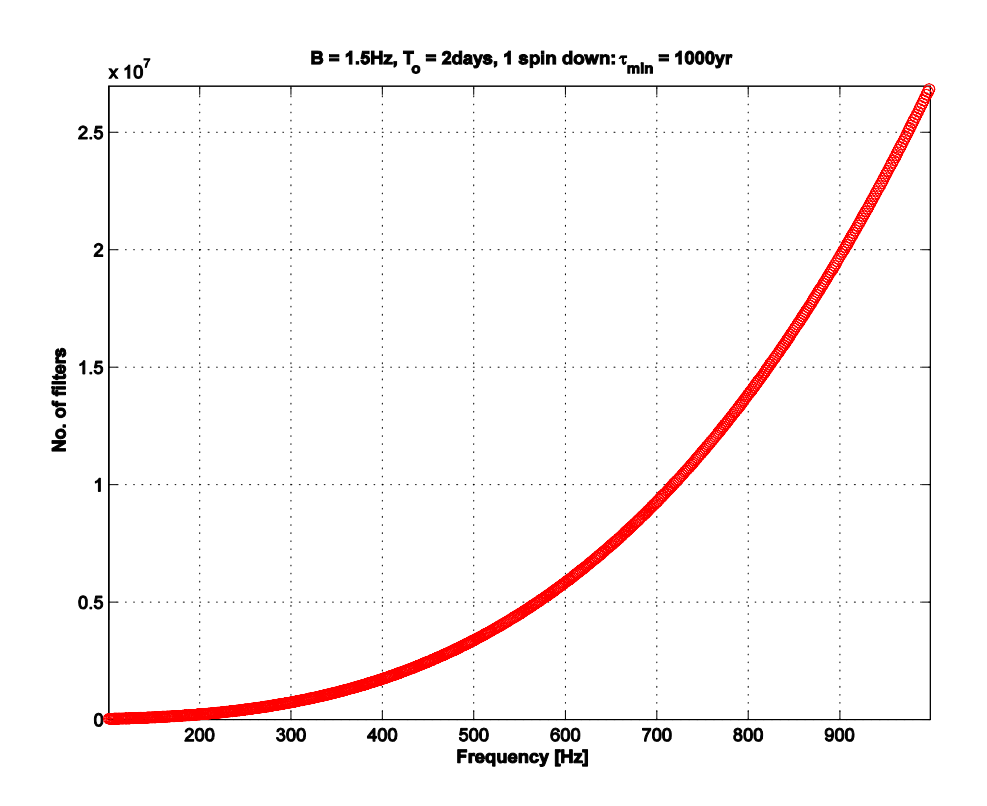

#### Parameters of the search

 ${\sf T}_{{\sf o}}$  = 2 days ,  $\, {\sf B}$  = 1.5Hz 1 spin down, T<sub>min</sub> = 1000yr

1 filter  $=$  1 F-statistic for 2<sup>19</sup> bins

Computational time *Optimal grid MM <sup>=</sup> √3/2* <code>Band</code> [100Hz  $-$  1KHz] - Nof = 5.6x10 $^{\rm 9}$ 

We need 100 cores to do 5x10<sup>7</sup> templates in 2 days

We need **10 000** cores to analyze VSR1 in "real time"

LV‐Orsay 9/06/2008 3

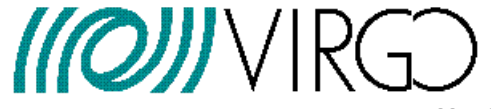

**Not all the data are good. Analyze only very good data. This saves computational time and effort to interpret the results results.**

**Realistically with available resources we can do 1000 2‐day sequences out of 20000 (this requires 500 cores running continuously for 4 month). ( q gy)**

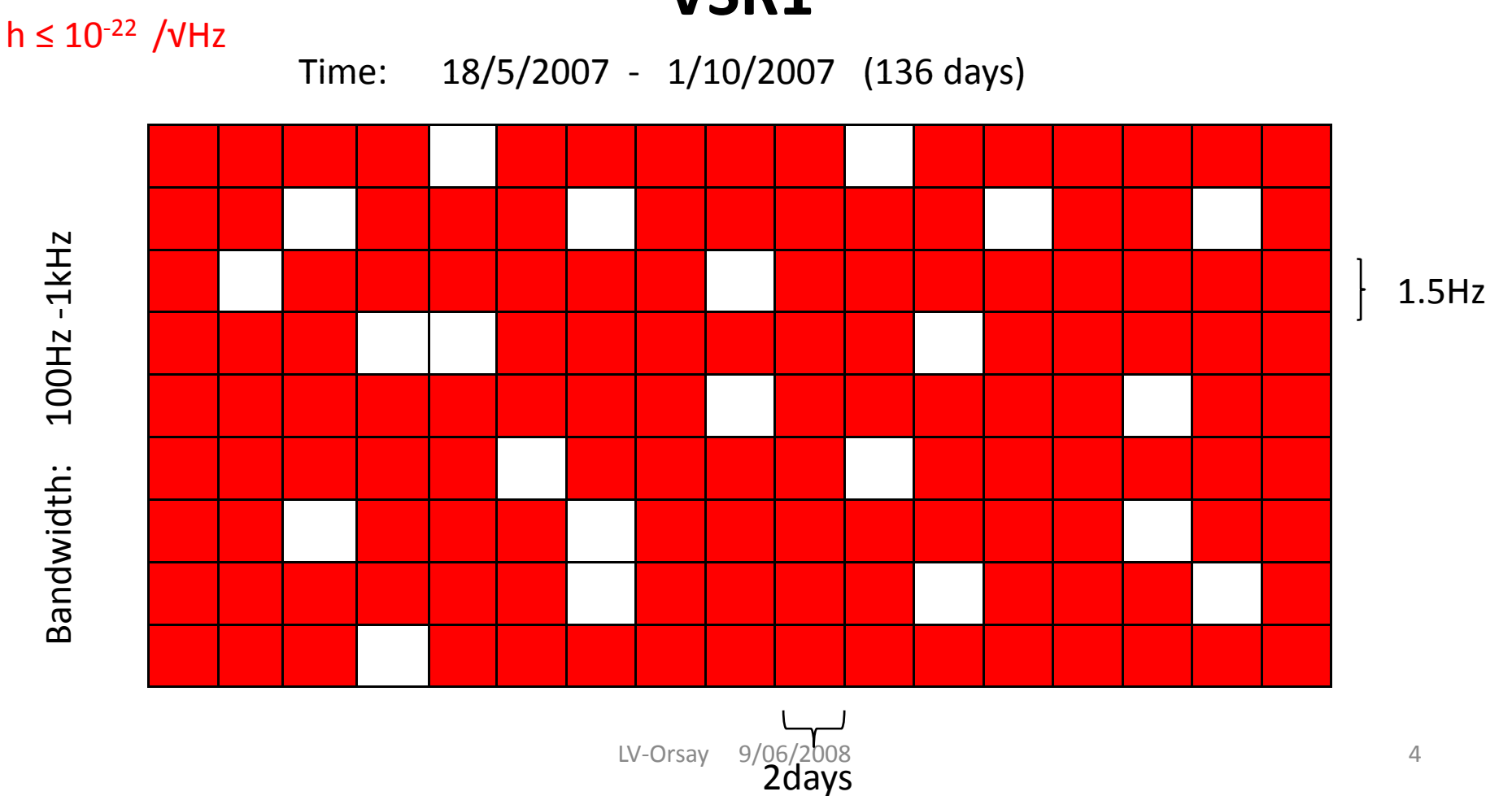

**VSR1**

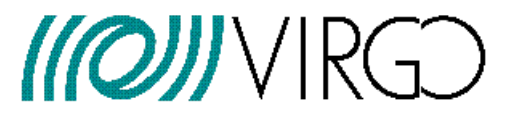

## Verification PRocedure

1. Coincidence analysis of candidates in various data stretches

Collaboration with LSC ‐ E@H codes

(Theoretical analysis in progress: Fisher matrix as <sup>a</sup> metric or L<sub>1</sub>-norm distance to define coincidence cells)

2. Analysis of SNR gain with the increase of the observation time (go from 2 to 4 days)

(Theoretical analysis in progress: F-test and its generalizations)

### Coincidences analysis

distance : (CQG **25** (2008) 015005) (Has a certain probabilistic interpretation.

$$
d_{L}(p,q) = \int\limits_X |p(x) - q(x)| dx / 2
$$

In Gaussian case we have:

$$
d_{\rm L}(\theta_{\rm M},\theta_{\rm N})=erf\left[\sqrt{\left(s(\theta_{\rm M})-s(\theta_{\rm N})\right)s(\theta_{\rm M})-s(\theta_{\rm N})}\right)/(2\sqrt{2})\right]
$$

Parameters of an candidate fromthe Mth sequence

### From F‐statistic to F‐test

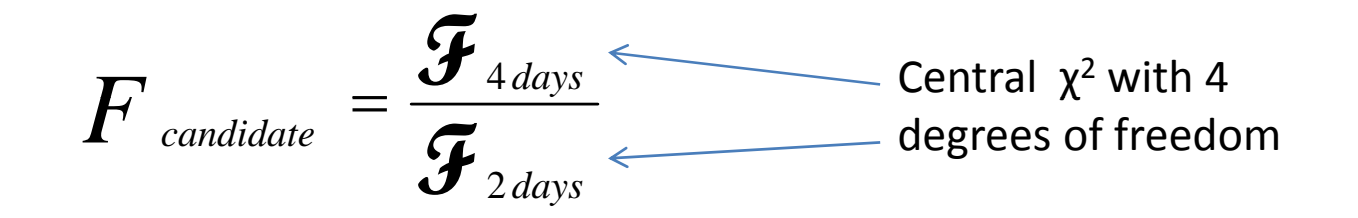

If 4 days and 2 days data independent F has Fisher F –distribution F(4,4)

F-test - null hypothesis: data only noise

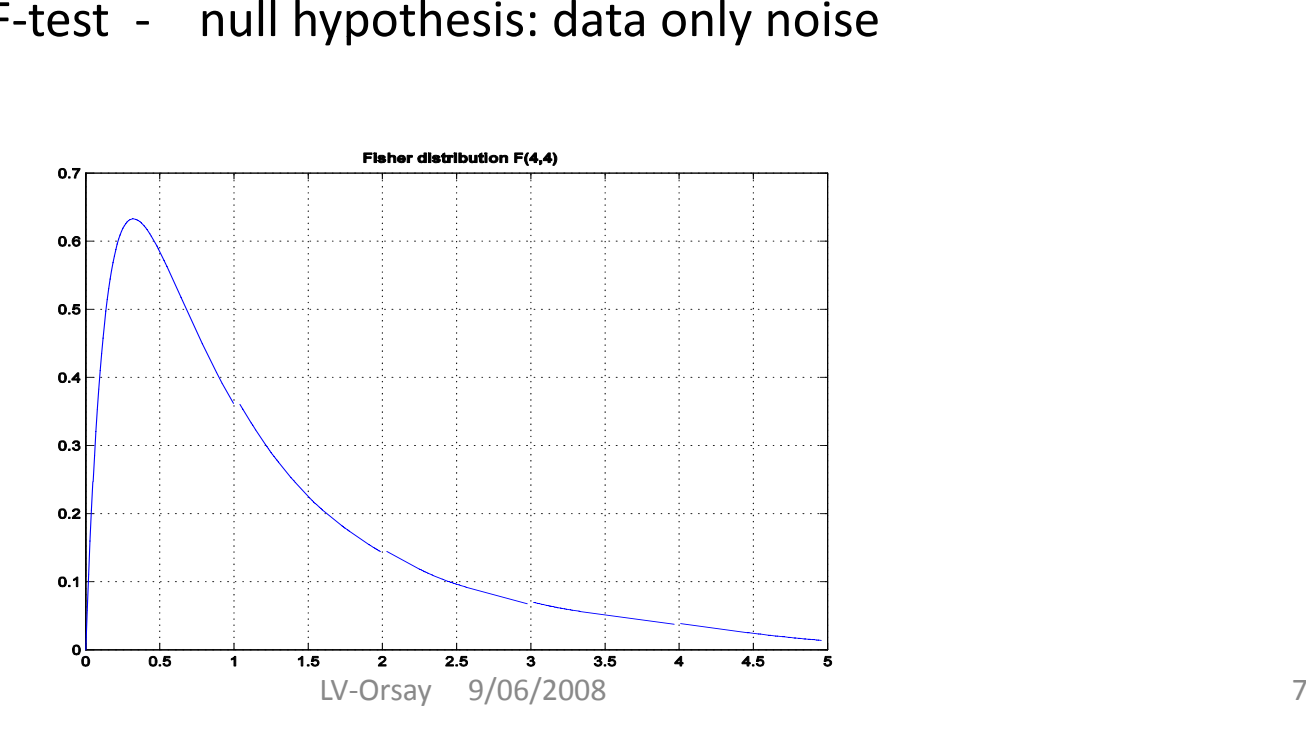

# Testing the Codes: real Data

Test of procedure with 6‐day stretch of narrowband data

- a. Search 3 2‐day sterches
- b. Coincidences
- c. SNR gain in <sup>a</sup> 4‐day stretch disjoint form the 2‐ day one

**Make injections!**

### Suggestion:

Do the same for LIGO data with 6‐day stretch with the same starting time and bandwidth as the VSR1 one.

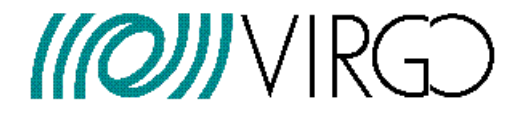

### Create data Base of Candidates

Data base entries: **Frequency, spin down, sky position, amplit du es, SNR**

**GPS time** of the first sample taken

**Detector**

### $F$ -statistic: maximum likelihood detection

C=0 if 
$$
T_o
$$
 = integer no. of days  
\n
$$
\mathcal{F}(x;\xi) = \frac{2}{S_o} \frac{V \left|F_u\right|^2 + U \left|F_v\right|^2 - 2 \Re \left(\Im F_u F_v^*\right)}{D}
$$

$$
D = UV - C^{2} \qquad U = \frac{1}{T_o} \int_{0}^{T} u^2 dt
$$

$$
F_{u} = \int_{0}^{T_{o}} x(t) u(t; \xi) \exp[-i \phi(t; \xi)] dt
$$

LV-Orsay 9/06/2008 10

### Linear phase model

Linear model for an all sky search: neglect componet of the vector **r d** perpendicular to the ecliptic

$$
\phi_{\rm lin}(t) = \sum_{k=0}^s \omega_k \frac{t^{k+1}}{(k+1)!} + \alpha_1 \mu_1(t) + \alpha_2 \mu_2(t),
$$

where  $\alpha_1$  and  $\alpha_2$  are new constant parameters,

$$
\alpha_1 := \omega_0 (\sin \alpha \cos \delta \cos \varepsilon + \sin \delta \sin \varepsilon),
$$
  

$$
\alpha_2 := \omega_0 \cos \alpha \cos \delta,
$$

# Grid of templates

Expectation value

$$
E_1[\mathcal{F}] = 1 + \frac{d^2}{2}C(\tau_k)
$$

$$
\mathcal{C}(\tau_k) \approx \langle \cos[\tau_k m_k(t)] \rangle^2 + \langle \sin[\tau_k m_k(t)] \rangle^2
$$

Minimal match

$$
\text{Hyperellipse} \qquad \xrightarrow{\sim} \qquad \tilde{\Gamma}_{ij} \tau^i \tau^j = 1 - MM^2 \ll
$$

Find a grid (lattice) so that each  $\longleftarrow$  Covering point of the grid belongs to at least one hyperellipse problem

Prix R 2007 Class. Quantum Grav. 24 S481-S490

$$
N_{\text{ filters}} = \frac{V_{\text{parameter\_space}}}{V_{\text{grid\_element}}}
$$

LV‐Orsay 9/06/2008 12

### How to reduce the computational time?

$$
F_u = \int_0^T x(t)u(t; \chi) \exp{-i[\omega_1 t^2 + \omega(t + Doppler(t; \chi))]dt}
$$

Resampling  $\longrightarrow$   $t_b = t + Doppler$   $(t; \chi)$ 

$$
F_u = \int_0^b x(t_b)u(t_b;\omega,\chi) \exp(-t\omega_1 t_b^2) \exp(-\omega t_b)dt_b
$$

#### **U FFT t t F Use to compute Fu**

LV‐Orsay 9/06/2008 13

# THE Two resampling methods

1. Nearest neighbor interpolation (Stroboscopic resampling) **5% rms error**

2. Two step method (Fine resampling) a. Fourier interpolation b. Spline interpolation **0.1% rms error**

### Resampling

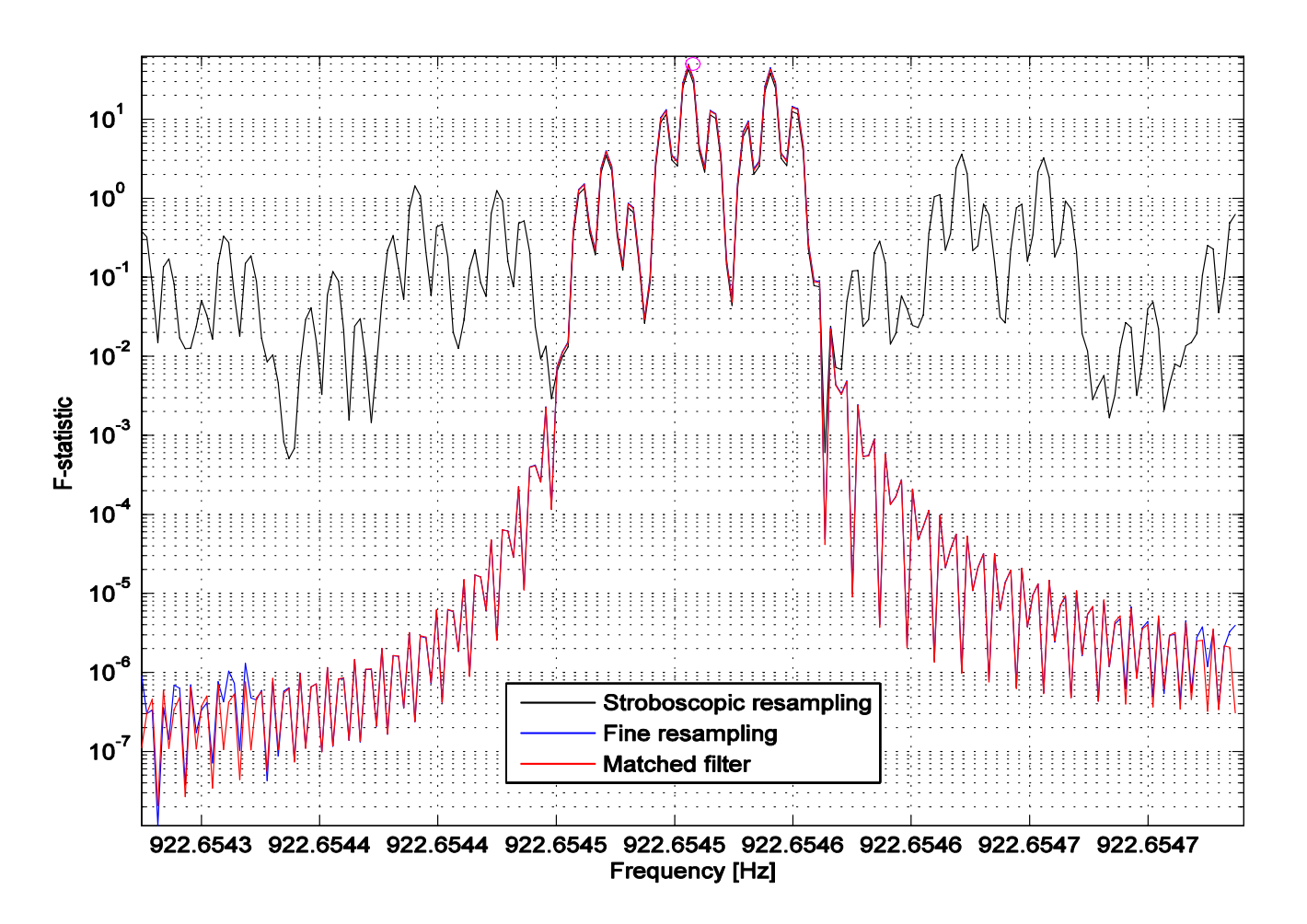

FIG. 4: Comparison of the two interpolation methods and the perfect matched-filtering. We see that the two-step interpolation method that uses Fourier and spline interpolation very accurately reproduces the perfect matched filter.

### Lattices with constraints

1. We want to use the FFT. Hence the nodes of the lattice must coincide with the Fourier frequencies.

**Constraint no. 1.** *One vector of the lattice has to be parallel to the frequency axis and the frequency component must be equal to the Fourier frequency.*

2. We want to minmize the number of times we have to perform resampling.

**Constraint no. 2.** *Another vector of the lattice has to be perpendicular to the sky plane.*

### Generator matrix

 $\begin{array}{ccc} \omega & \omega & \alpha & \alpha \end{array}$ & $\left(\begin{array}{ccc} \pi & 0 & 0 & 0 \end{array}\right)$  $M = \begin{bmatrix} h & 0 & 0 & 0 \ b_1 & b_2 & 0 & 0 \ 0 & 0 & 0 & 0 \end{bmatrix}$  airection, the sky position does not change. So we need to resample only once for all the

Our code has three **DO**loops (over  $\,$  A, B,  $\,$   $\dot{\omega}$  ). The *sky* innermost being over  $\quad \dot{\omega} .$ Thus we move in turn along & $\mathsf{vectors}\; \mathsf{d}$ , **c**, **b**. As  $\mathsf{b}_3 = \mathsf{b}_4 = \mathsf{O}$ , when we move along the **b** direction, the sky position d  $\begin{bmatrix} {\color{magenta} C}_1 & {\color{magenta} C}_2 & {\color{magenta} C}_3 & {\color{magenta} C}_4 \ {\color{magenta} d}_1 & {\color{magenta} d}_2 & {\color{magenta} d}_3 & {\color{magenta} d}_4 \end{bmatrix} \begin{bmatrix} \text{resample only once for all the spin downs.} \text{as a}_\text{2}=a_\text{3}=a_\text{4}=0 \text{ and } a_\text{1}= \pi \text{ we obtain by FFT the F-stat at lattice points for the whole bandwidth.} \end{bmatrix}$ 

## Constrained grids: NAUTILUS search case

MM <sup>=</sup> √3/2 To <sup>=</sup> 2 days NUTILUS bar position All sky 1 spin down

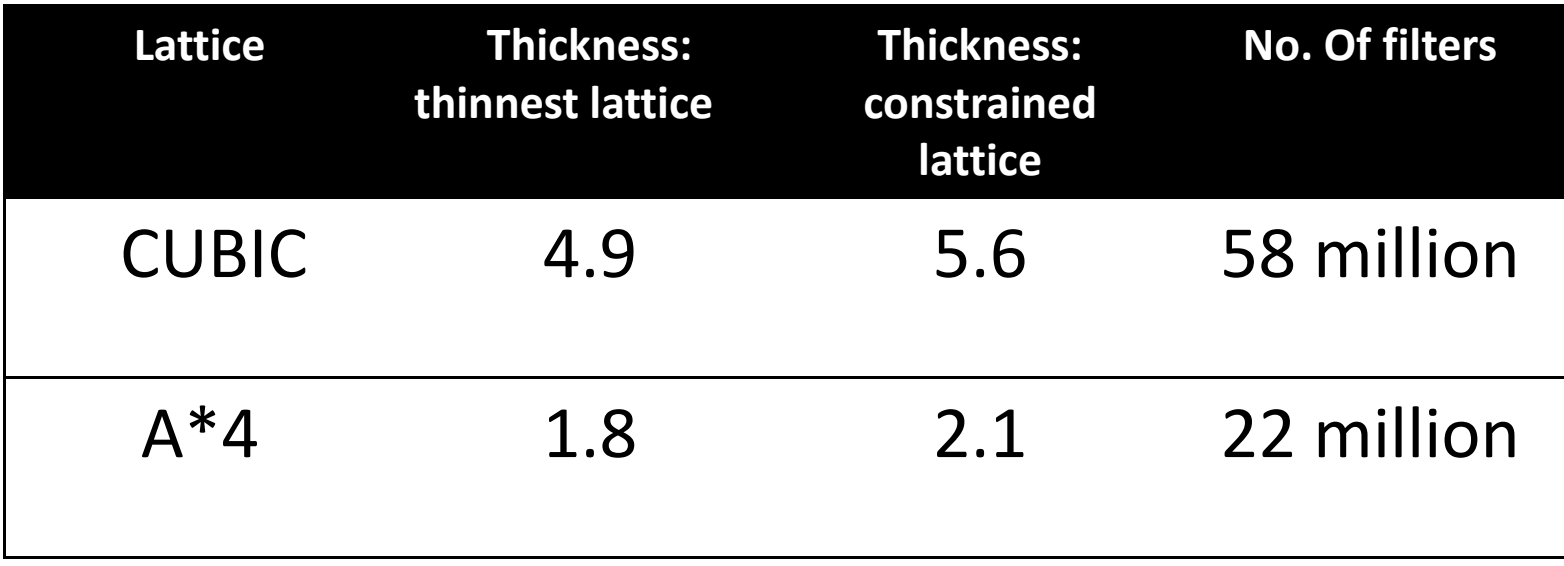

### Constrained grid in 2 dimensions

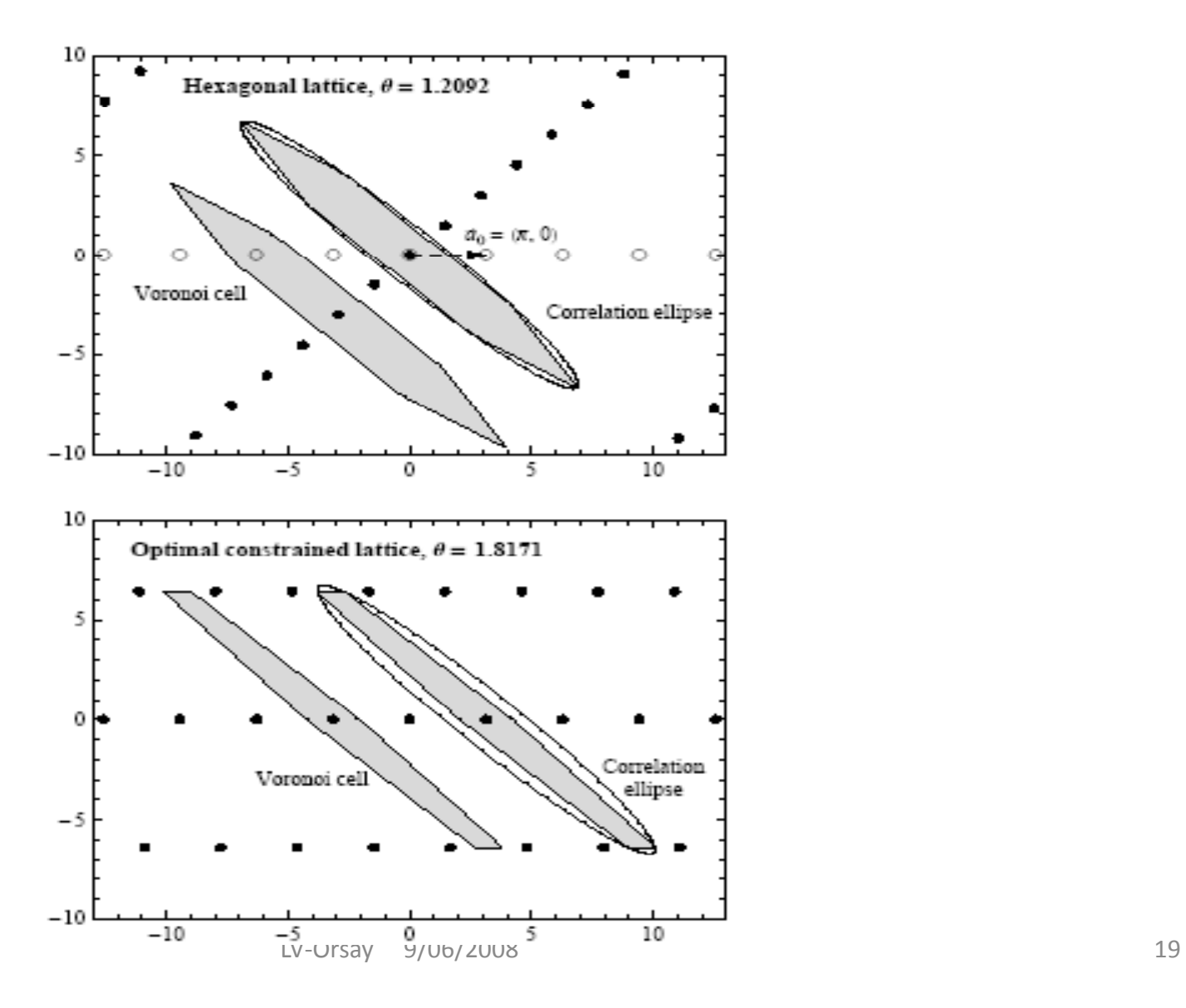

## Testing the Codes: Monte Carlo simulation

#### 500 runs

Signals with randomly chosen parameters added to white Gaussian noise. Amplitude scaled so that each signal has **SNR <sup>=</sup> 8 5. .**

#### **Threshold (2 F) <sup>=</sup> 40 Hence the false dismissal probability <sup>=</sup> 8 6567e . ‐003 ( 4 signals for 500 runs)**

A. Fine resampling

#### **2 signals missed**

B.Stroboscopic resampling

*followed by <sup>a</sup> refined search*

#### **3 signals missed**

### Monte Carlo simulation: parameter estimation

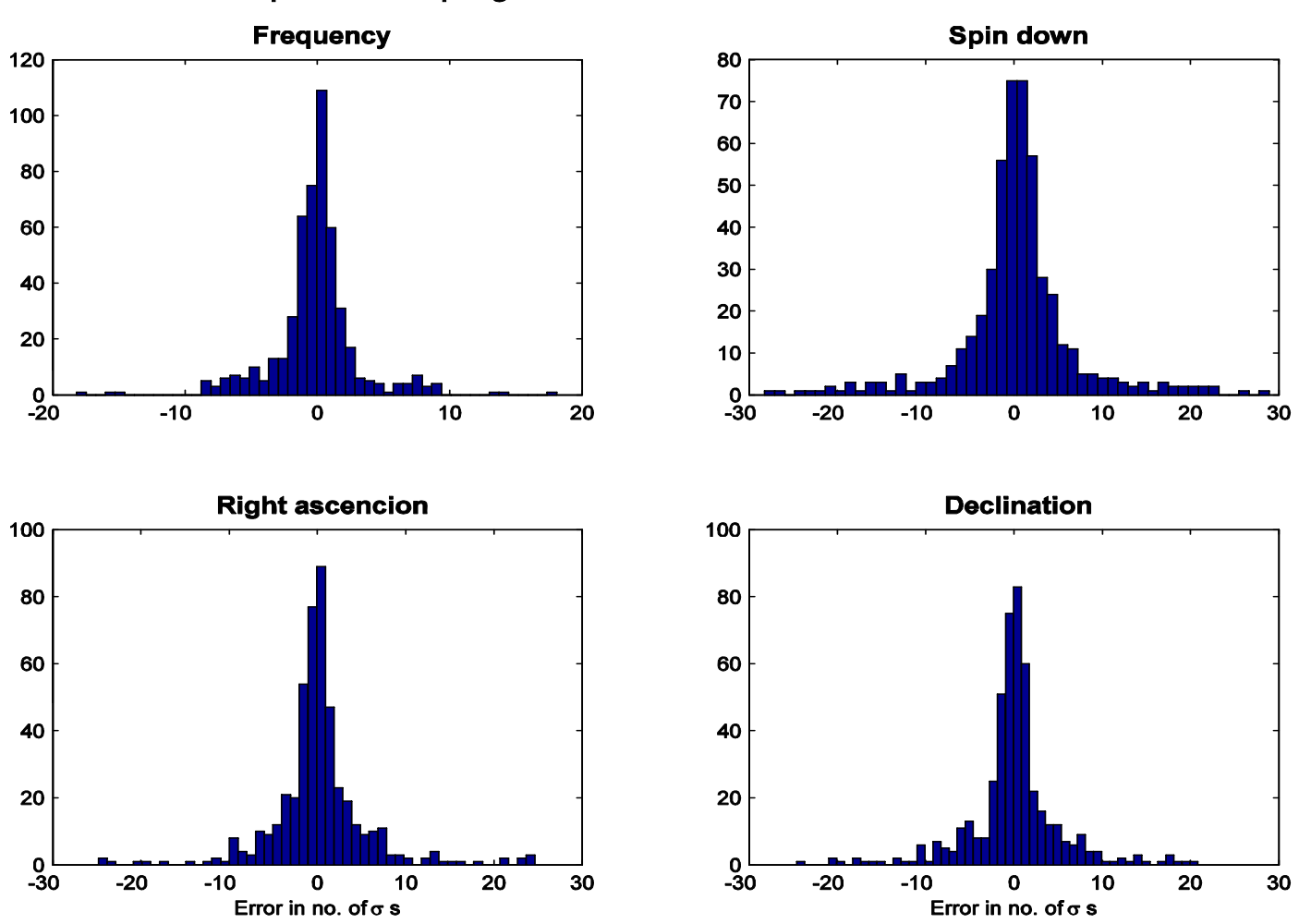

Spline resampling: fine search. False alarms removed

LV‐Orsay 9/06/2008 21